## **Bases de Donnees Avances ´**

## TD 4.1 : Fichiers XML et DTD

**Exercise 1. Les documents XML.** Suivre le tutoriel XML (dont l'adresse se trouve sur la page du cours) et rédiger un fichier catalogue.xml contenant la sérialisation d'un document XML affiché en forme de l'arbre donné ci-dessous (un noeud rectangulaire corresponds à un élément et une feuille contient un noeud textuel) :

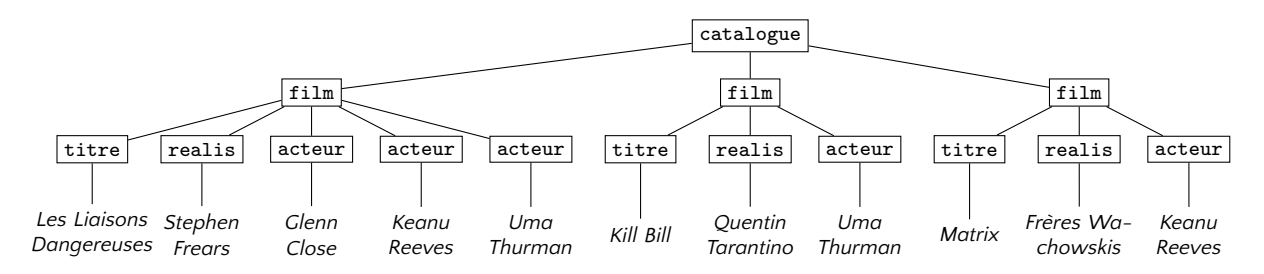

Faites attention à mettre dans la première ligne de ce fichier la déclaration XML suivante

<?xml version="1.0" encoding="utf-8"?>

Ensuite vérifier que le fichier est bien formé en utilisant la commande (dans un Terminal et dans le répertoire où se trouve le fichier XML)

xmllint catalogue.xml

Ce programme affiche information sur les problèmes avec le fichier. S'il y a pas d'erreurs du syntaxe, le contenu du fichier est affiché. Finalement, ajouter 2-3 films de votre choix et vérifier de nouveau sa syntaxe.

**Exercise 2. Le schema DTD.** Suivre le tutoriel de DTD (dont l'adresse se trouve sur la page du cours) et dans un fichier catalogue.dtd écrire le schéma pour le document XML de l'exercice précédente est qui est donné avec ces règles

```
catalogue \rightarrow (film)*
film \rightarrow (titre, realis, acteur*)
titre \rightarrow #PCDATA
realis \rightarrow #PCDATA
\text{acteur} \rightarrow \text{#PCDATA}
```
Dans le fichier catalogue.xml de l'exercice précédant ajouter la déclaration du type de document (dans la deuxième ligne après la déclaration du codage) :

<!DOCTYPE catalogue SYSTEM "catalogue.dtd">

Ensuite valider le document XML en utilisant la commande

xmllint --valid catalogue.xml

Finalement, enrichir le document (et alors son schéma) avec l'information sur l'année de production du film.

**Exercise 3. Construction d'un DTD à partir d'un document XML. Proposer un DTD pour représenter la** structure du document XML cuisinage. xml. Utiliser le programme xmllint pour vérifier que votre DTD est adéquat. Plus précisément votre DTD doit valider le fichier cuisinage.xml mais qucun de fichiers  $c$ uisinage-pas-bon- $i$ . xml.

**Exercise 4. Attributs.** Changer vos solutions des exercices 1 et 2 afin d'utiliser les attributs (et pas les noeuds textuels) pour le stockage du réalisateur et de l'année de production des films.